# **Unlock Your Tech Journey with Linux For Beginners: Python, SQL, and HTML Programming**

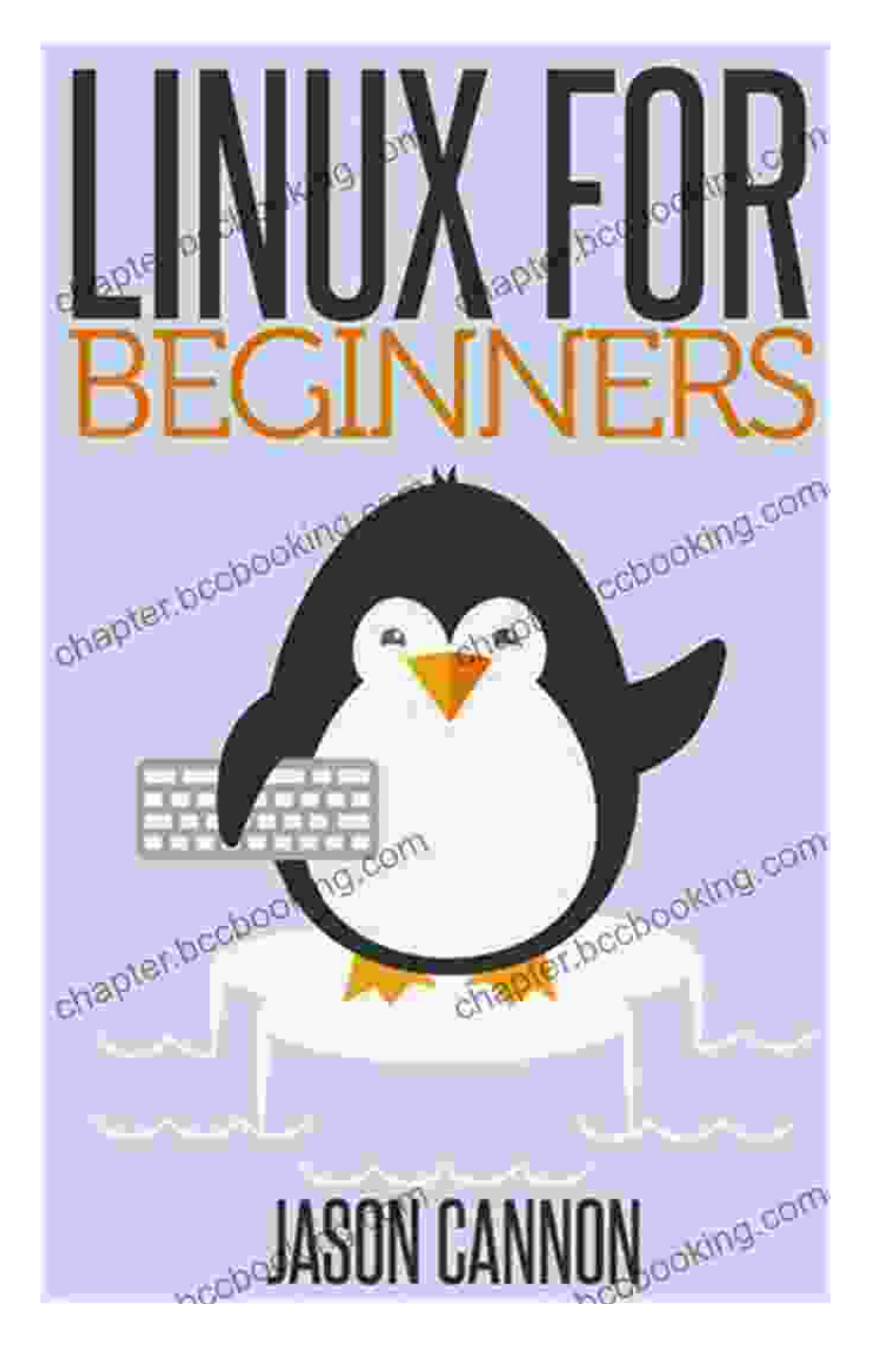

**: Embark on a Comprehensive Tech Odyssey**

In today's digital age, mastering programming and data analysis skills is crucial for career advancement and personal growth. Linux For Beginners: Python, SQL, and HTML Programming is the ultimate guide for aspiring technology enthusiasts seeking a solid foundation in these essential areas. This comprehensive book provides a step-by-step approach, empowering you with the knowledge and practical skills to navigate the world of web development and data management.

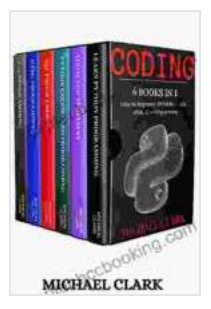

# **Coding: 6 BOOKS IN 1 : Linux For Beginners – [PYTHON \(2\) - SQL - HTML – C++ PROGRAMMING](https://chapter.bccbooking.com/read-book.html?ebook-file=eyJjdCI6IjQ3WXNcL3BxaUxaTVNYRVFCWUVkdm9wS0tMcjRsZzdNdWtYNFBialwvMzJDdjh4TUpcLzk3VldxdHVQXC9jZHdLelk5ZG5Eenh6WDRUWnlISmdhSG1XeXgzNWVkMjNWRExHUEZFNG84MDg4REhQckxFSDQzekhPYStJa0s2NU4yMmZVMTVnQkZ3YUtvK3dyOURmQ1VPZW1xQjBJWHBIbG5zdk5VeDR0cmxGM3FGVGNCU0lZSjFtMnZQTXNTckszcklIMU5rb3dJUEYxdytuQlcySmJQeTZhZ0V3PT0iLCJpdiI6ImMyZGZjMTllYjYyYjgxY2RiMDA3MGVlYzE5NzUzNTRmIiwicyI6IjFhNTZlOGFhYWFlNDNmMTEifQ%3D%3D)**

by Michael Clark

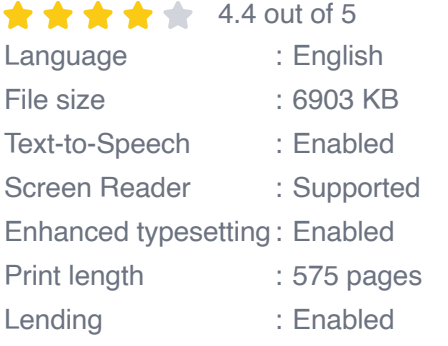

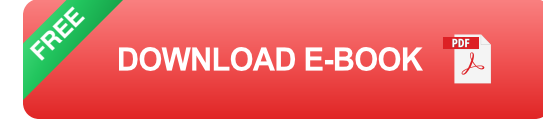

# **Chapter 1: Unveiling the Linux Operating System**

Linux is a versatile and open-source operating system that serves as the backbone of countless web servers, cloud computing platforms, and embedded devices. In this chapter, you'll delve into the basics of Linux, exploring its architecture, command line interface, and file system. You'll learn how to navigate the Linux environment, manage files and directories, and customize your system to suit your specific needs.

#### **Chapter 2: Mastering Python Programming for Web Development**

Python is a powerful and beginner-friendly programming language widely used in web development. This chapter introduces you to the fundamentals of Python, including data types, variables, control flow, and functions. You'll learn how to create Python scripts, work with modules and packages, and leverage Python's extensive library of web development tools.

### **Chapter 3: Exploring SQL for Data Management**

Structured Query Language (SQL) is the cornerstone of data management and analysis. In this chapter, you'll gain a comprehensive understanding of SQL syntax, data types, and query operations. You'll learn how to create, manipulate, and query databases, perform data aggregation and filtering, and optimize your queries for efficient data retrieval.

#### **Chapter 4: Understanding HTML for Web Design**

HTML (Hypertext Markup Language) is the foundation of web pages. This chapter provides a thorough to HTML structure, elements, and attributes. You'll learn how to create web pages, add content and images, and format your pages using CSS styles. You'll also explore HTML5, the latest version of HTML, and its new features.

## **Chapter 5: Putting It All Together: Web Development with Python, SQL, and HTML**

This chapter ties together all the concepts you've learned so far. You'll build a complete web application using Python, SQL, and HTML. You'll learn how to connect to a database, perform data operations, and generate dynamic web pages. This hands-on project will solidify your understanding of the entire web development process.

#### **Chapter 6: Data Analysis with Python and SQL**

The final chapter explores the intersection of Python and SQL in data analysis. You'll learn how to use Python to import data from various sources, clean and transform data, and perform data visualization. You'll also explore advanced SQL techniques for complex data analysis and data mining.

### **: Empowering You to Thrive in the Tech Landscape**

Linux For Beginners: Python, SQL, and HTML Programming is more than just a book—it's a gateway to a world of opportunity. With its in-depth coverage, practical exercises, and expert insights, this book will equip you with the skills and confidence you need to succeed in web development and data analysis. Whether you're a complete beginner or seeking to enhance your existing knowledge, this comprehensive guide is your passport to a rewarding career in technology.

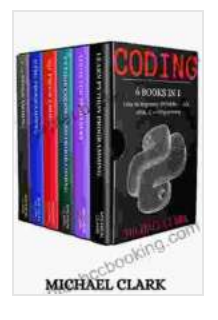

# **Coding: 6 BOOKS IN 1 : Linux For Beginners – [PYTHON \(2\) - SQL - HTML – C++ PROGRAMMING](https://chapter.bccbooking.com/read-book.html?ebook-file=eyJjdCI6IjQ3WXNcL3BxaUxaTVNYRVFCWUVkdm9wS0tMcjRsZzdNdWtYNFBialwvMzJDdjh4TUpcLzk3VldxdHVQXC9jZHdLelk5ZG5Eenh6WDRUWnlISmdhSG1XeXgzNWVkMjNWRExHUEZFNG84MDg4REhQckxFSDQzekhPYStJa0s2NU4yMmZVMTVnQkZ3YUtvK3dyOURmQ1VPZW1xQjBJWHBIbG5zdk5VeDR0cmxGM3FGVGNCU0lZSjFtMnZQTXNTckszcklIMU5rb3dJUEYxdytuQlcySmJQeTZhZ0V3PT0iLCJpdiI6ImMyZGZjMTllYjYyYjgxY2RiMDA3MGVlYzE5NzUzNTRmIiwicyI6IjFhNTZlOGFhYWFlNDNmMTEifQ%3D%3D)**

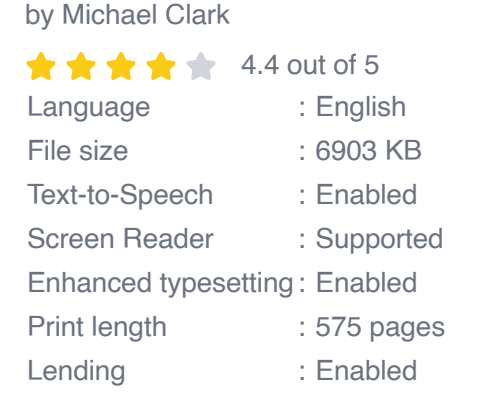

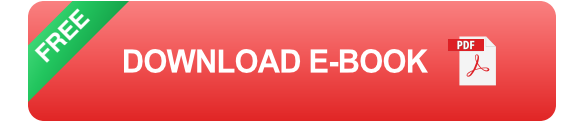

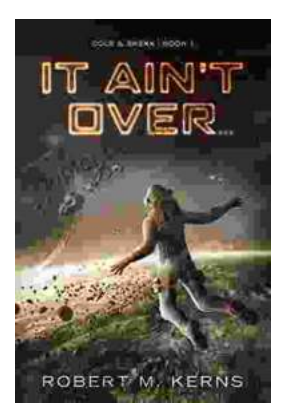

# **[Uncover the Thrilling Mystery in "It Ain't Over,](https://chapter.bccbooking.com/full/e-book/file/Uncover%20the%20Thrilling%20Mystery%20in%20It%20Aint%20Over%20Cole%20Srexx.pdf) Cole Srexx"**

Prepare yourself for a literary journey that will leave you breathless and yearning for more! "It Ain't Over, Cole Srexx" is a gripping mystery...

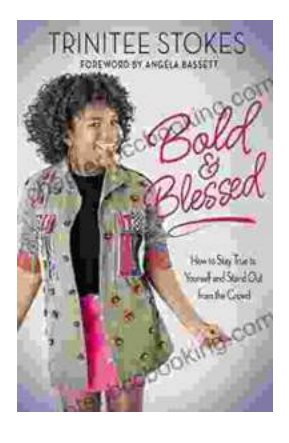

# **[How to Stay True to Yourself and Stand Out](https://chapter.bccbooking.com/full/e-book/file/How%20to%20Stay%20True%20to%20Yourself%20and%20Stand%20Out%20From%20the%20Crowd.pdf) From the Crowd**

In a world that constantly bombards us with messages telling us who we should be and what we should do, it can be difficult to stay true to ourselves....